1ー3 実装に向けて

## 今回のプログラムに必要な機能

$$
\text{国像を誌み取り = PIL (Pillow)\n\n ウ字デーダに変換 = Pyocr\n Tesseract
$$

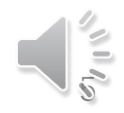